AutoCAD Crack Registration Code Free [Latest] 2022

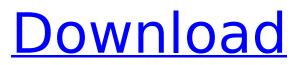

AutoCAD Crack+ [Win/Mac] (2022)

### What is AutoCAD Activation Code? AutoCAD Cracked 2022 Latest Version is a 2D drafting package, drawing right angled parallel lines, designing, and detailing. It has many special commands, such as toolbars, parameter changes, mouse buttons and grips,

and the ability to combine multiple AutoCAD Crack Mac tools in a single selection. What is 2D drafting? A 2D drafting program is used to create and manipulate drafting plans and architectural. mechanical, civil engineering, and construction drawings. They are similar in many ways to 3D CAD

programs, such as Inventor, but in the 2D realm. AutoCAD Download With Full Crack (and other CAD programs) have the ability to plot 2D and 3D surfaces. 2D drafting programs include the following: Drafting and detailing tools: These tools include drawing, layout, mechanical, pattern, profile, and

template tools, all of which make use of complex algorithms to perform some combination of the following: angle and distance measurements; 3D surface simplification; parameter changing; spline and path editing; snap-to; and perspective projecting 2D geometry: These tools include rectangles, polygons,

circles, arcs, ellipses, freeform curves, splines, and solids. They are used to create basic 2D geometry (without 3D geometry). This article focuses on the drafting features found in AutoCAD. The additional features of CAD programs are beyond the scope of this article and are worthy of their own articles. Features of

AutoCAD AutoCAD has many unique features for performing drafting and detailing in 2D that set it apart from other drafting packages, such as Euclidean drafting. The Features Lineweights: Make lines, text, and blocks thin, thick, or invisible using the Lineweight tool in the Drafting toolbar. Lineweights create one of the most commonly used drafting techniques, making features of different sizes by adjusting the line's thickness. When the Lineweight feature is enabled, it is disabled by default. It is enabled in the Drawing Options and is disabled by default. To enable the Lineweight feature, navigate to Drafting > Toolbars >

#### Lineweight, or press LWD. Click on the left side of the tool and a

AutoCAD Crack + Activation Key (2022)

AutoCAD LT (formerly AutoCAD Rasterized) offers a subset of features. Other applications, including utilities for producing and managing the DWG format, use the DWG

module of AutoCAD. Applications for creating and editing DWG files exist. AutoCAD also supports IPCS (Interprocess Communications Services) for batch processing. Compatibility AutoCAD is based on the Microsoft Windows operating system. The application works natively in Microsoft

Windows 2000, Windows XP, and Windows 7. The AutoCAD 2015 Update, in particular, has been tested to work on Windows 8.1, Windows 10, and Windows Server 2016, while older updates work on Windows 7, Windows 8 and Windows 10. In 2016, AutoCAD is also available in Mac OSX El Capitan 10.11, AutoCAD

R2014, as well as for Linux, including Ubuntu 16.04 and Fedora 25. License The operating system is covered by a perpetual, royalty-free license, providing limited use within commercial organizations without a specific license, and unlimited use within noncommercial organizations. For instance, the license

allows use in schools and universities without a student license. The industry-standard Type 1 version is available to any AutoCAD customer for a per-seat charge. A Windows operating system retail version, including the application, may be licensed directly from Autodesk at a lower price than the Type 1 version and is normally

only available from Autodesk via a reseller (the Type 1 version may also be purchased from Autodesk or third party resellers). Autodesk also licenses "free" versions of AutoCAD for use in education, or to allow academic research. The Windows version of the application is generally referred to as "AutoCAD", but AutoCAD in the

context of an educational or free product refers to AutoCAD R2009 or earlier, in order to distinguish it from the Type 1 license. History AutoCAD was initially released on February 8, 1989. Version 1.0 was released under a restrictive operating system license; the first version on a truly open platform was AutoCAD

LT. Since its release, AutoCAD has undergone a number of significant updates. Version 2.0 was released in 1991, introducing a bitmapped display format. In 1992, the name was changed to AutoCAD R. The first version of AutoCAD for Windows was released in 1993. From version 4 ca3bfb1094

AutoCAD Crack + Free X64 [Latest-2022]

Open the Navigator window. Click on the Autocad icon (it's one of the big Autocad icons in the middle of the window). Click on the drop down menu that says, "Tools" In the "Tools" menu click on "Keygen" (keygen) This will open a window (Keygen - 2014). At the

top left of the window, click on "continue" Enter the Key Code. Press "OK" (keygen - 2014) This will open a window (Activate 2013 Keygen). At the top left of the window, click on "continue" In the Activate Key Code pop-up window, enter the Activation Code. Press "OK" (Activate 2013 Keygen) This will open the Autodesk website

(Activation). Click on the "Order Download" button. (Activation) A screen will open with the Activation Code. Click on "Submit" (Activation) The screen will ask if you want to use the keygen or if you want to use the activation code (which you can keep if you don't know the code). If you want to use the keygen, click on "Use Keygen" and click

on "submit". (Activation -2014) A screen will open where you can enter the key code. Click on "OK" (Activation - 2014) This will open a screen where you can enter the Activation Code. Type in your Activation Code and press "OK". (Activation) The screen will ask if you want to install a previous version of Autodesk product. Click on the

"check" button. (Activation) (Keygen -2013) A screen will open where you can enter the key code. Click on "OK" (Keygen - 2013) This will open a screen where you can enter the key code. Type in your key code and press "OK". (Keygen - 2013) The screen will open and ask if you want to activate using the keygen or if you want to

### use the activation code. If you want to use the keygen, click on "Use Keygen" and click on "submit". (Keygen -2013) A screen will open where you can enter the key code. Type in your key code and press "

What's New In AutoCAD?

# Work with fonts as images, use fine-tuned

controls and experience unmatched precision for text. Edit any label with live markups, edit text parameters with the rightclick, and automatically text height and width for text boxes. Edit, edit, edit with live markups! We're changing how you edit with live markups. Bring any of your labels and text-boxes into a drawing and edit any changes

with a single click. Adding text, sizing, placing, or deleting text is just a click away, and every change is automatically incorporated into the drawing. No more toggling between drawing and text styles just live markups. Edit Live and Live Edit any label with live markups, edit text parameters with the right-click, and automatically text height and width for text boxes. When you edit, you get a clear understanding of what will change with every edit. Just like a human editor, every change is sent back to the drawing. Not like a human editor, every change you make is displayed immediately you see what's about to

happen in your drawing. Do more with the rightclick. With a single rightclick, you can edit your label or text-box options like text size, bold, italic, color, and more. Or, select any text with the right-click, and use the context menu to highlight a range of text, or create a list of selected text. Edit, edit, edit with live markups!

We're changing how you edit – with live markups. Bring any of your labels and text-boxes into a drawing and edit any changes with a single click. Adding text, sizing, placing, or deleting text is just a click away, and every change is automatically incorporated into the drawing. No more toggling between

### drawing and text styles – just live markups. **Rerendering Your** Drawing: Render any part of your drawing – surface or solids – and add rendering features to your shapes. Take a 3D view of your model and add rendering options like highlights, shadows, and sub-divisions. Take a 3D view of your model and add rendering

### options – like highlights, shadows, and subdivisions. And now you can add shading, patterns, colors, and more to your rendering, along with the ability to change the rendering viewport to fit your project. Take a 3

System Requirements For AutoCAD:

### PC CPU: 2.4 GHz AMD or Intel Core 2 Quad or faster. RAM: 1 GB Video card: Radeon R7 260X or NVIDIA GTX 460 or faster. System disc: 500 GB or greater Screen Resolution: 1280x720 Installation: Installation was easy enough, even though it took more time than expected to

### download. It's a good thing my internet connection was fast! It took about five minutes for all the installation files to download. After installation was complete I booted into the game.

## **Related links:**

https://juliewedding.com/autocad-2023-24-2-crack-free-for-windows-final-2022/ https://terapeutas.shop/wpcontent/uploads/2022/07/AutoCAD\_Crack\_Activation\_Code\_Download.pdf https://homeimproveinc.com/autocad-crack-download-updated/ https://egypt-aquarium.com/advert/autocad-crack-with-key-updated-2022/ https://www.be-the-first.it/wp-content/uploads/2022/07/AutoCAD.pdf http://www.vxc.pl/?p=60656 https://aposhop-online.de/2022/07/23/autocad-download-3/ https://rwix.ru/autocad-crack-activation-code-free-download-macwin.html http://www.babel-web.eu/p7/autocad-24-2-crack-activation-free-for-pc-2022/

https://www.reptisell.com/autocad-2021-24-0-crack-with-license-key-for-pc/ https://omidsoltani.ir/263854/autocad-2018-22-0-crack-download-for-pc.html https://thexkids.org/wp-content/uploads/2022/07/AutoCAD-3.pdf https://cscases.com/autocad-crack-free-win-mac-2/

https://williamssyndromecincinnati.org/2022/07/23/autocad-serial-key-x64-2022-new/ https://swecentre.com/autocad-crack-3264bit-2/

https://www.academiahowards.com/wp-content/uploads/2022/07/ottamor.pdf https://tasisatnovin.com/wp-

content/uploads/AutoCAD\_Free\_Registration\_Code\_Download\_WinMac.pdf

https://mercatinosport.com/wp-content/uploads/2022/07/maehiry.pdf https://holidaysbotswana.com/wp-content/uploads/2022/07/AutoCAD-2.pdf

https://enricmcatala.com/wp-content/uploads/2022/07/AutoCAD.pdf